## **Acumen Key FOB**

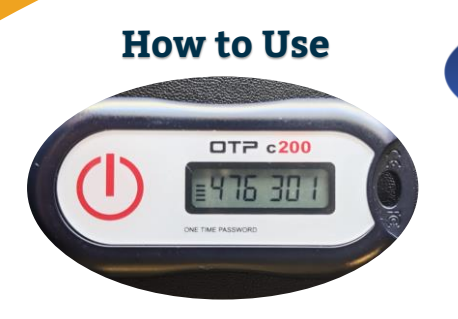

- **1. Power on FOB at start of shift**
- **2. Record FOB Token & start time**
- **3. Complete shift**
- **4. Power on FOB at end of shift**
- **5. Record FOB Token & end time**
- **6. Submit time via DCI Web Portal**

**Acumen powered by DCI Software The Key FOB is an alternative EVV option for Clients with limited or no access to the Mobile App or Phone EVV.**

- The FOB is a small device that should be kept with the Client at all times.
- This device is used for Real-Time Entry.
- Time is submitted via the DCI Web Portal
- Acumen will help determine eligibility.
- Cost of the Key FOB is \$20

## **Click below to learn more about DCI**

**[acumenfiscalagent.zendesk.com](https://acumenfiscalagent.zendesk.com/hc/en-us/sections/115001430647-Training-Materials)**

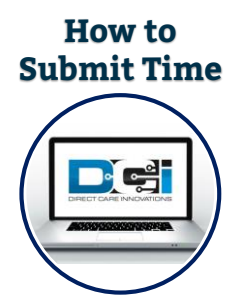

- **1. Gather recorded times & tokens**
- **2. Login to the [DCI Web Portal](https://acumen.dcisoftware.com/)**
- **3. Select the Add Entry button**
- **4. Complete required fields**
- **5. EVV Method = Secure FOB**
- **6. Enter tokens and submit**